# MULTIDIMENSIONALE VS. TABELLARISCHE MODELLE

WELCHE TECHNOLOGIE, FÜR WELCHE ANFORDERUNG?

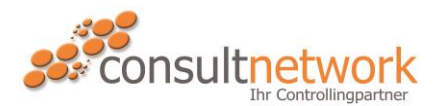

ING. MAG. MARIO ROSENFELDER DANIEL PACK, BKK.

#### **CONSULTNETWORK GMBH**

**Wien** | Twin Tower: Wienerbergstraße 11/12a | 1100 Wien **Klagenfurt am Wörthersee** | Bahnhofstraße 49 | 9020 Klagenfurt **Rosenheim** | Kufsteiner Straße 103 | 83026 Rosenheim

WWW.CONSULTNETWORK.COM

# **INHALTSVERZEICHNIS**

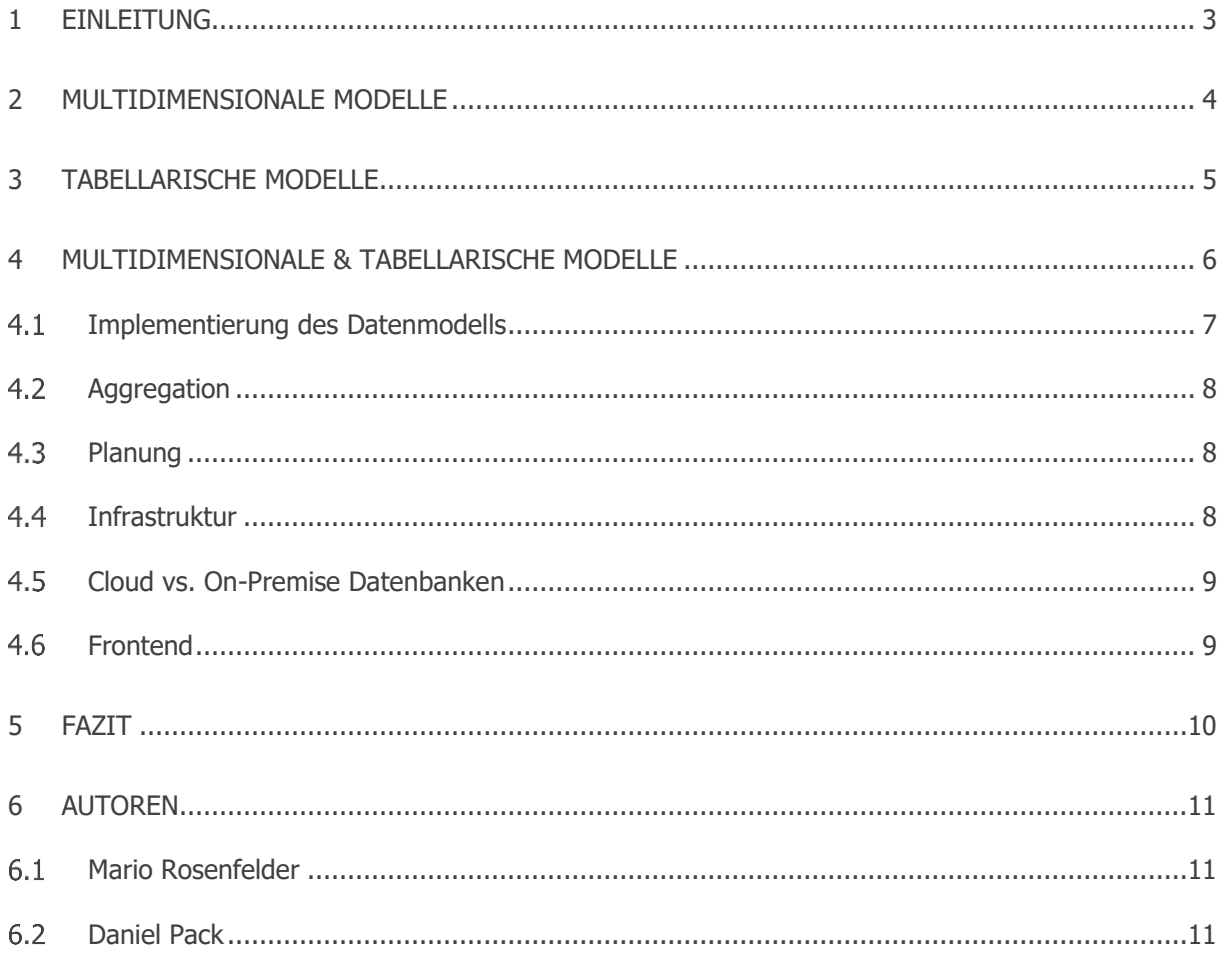

# ABBILDUNGSVERZEICHNIS

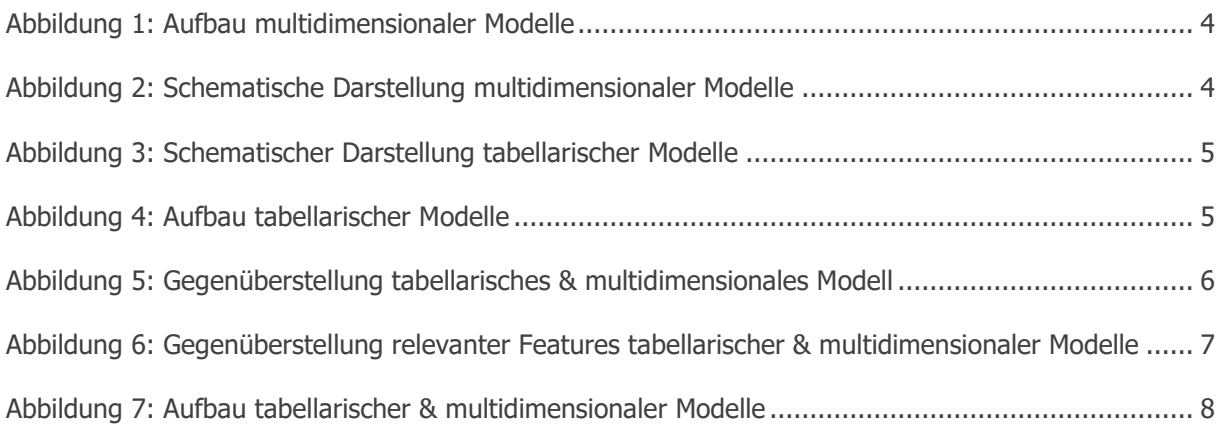

### <span id="page-2-0"></span>**1 EINLEITUNG**

In den letzten Jahrzehnten wurden für umfassende Datenanalysen im BI-Umfeld normalerweise immer OLAP-Datenbanken verwendet. Auch im Data-Warehouse-Konzept wird diese Technologie stets im Zusammenhang mit der Verarbeitung von großen Datenmengen erwähnt und in den meisten Abbildungen wird ein multidimensionaler Würfel aus einer OLAP-Datenbank dargestellt. Seit der Einführung der Analysis Services ab der SQL-Server Version 2000 sind OLAP-Datenbanken ein fixer Bestandteil der SQL-Server Software und wurden in den letzten 20 Jahren auch stetig weiterentwickelt. Mit dem SQL-Server 2012 wurde erstmals die tabellarische Instanz vorgestellt, welche jedoch zunächst — speziell im Enterprise Bereich — nicht wirklich ernst genommen wurde. Mit Excel 2013, den Add-Ins Power Query und Power Pivot wurde eine ähnliche Technologie in die Office-Produkte integriert und der Begriff Self-Service BI geprägt. Mit dem Release von Power BI im Jahr 2015 wurden die tabellarischen SSAS-Modelle auch der breiten Masse bekannt und in den letzten sieben Jahren wurde diese Technologie von Microsoft immer mehr gefördert. Mittlerweile liegt der Fokus klar bei den tabellarischen SSAS-Modellen und eine weitere Entwicklung der OLAP-Datenbanken scheint seitens Microsofts nicht mehr vorgesehen zu sein.

Dieses Whitepaper beschäftigt sich mit den Unterschieden und Besonderheiten der beiden Technologien. Außerdem wird der Frage nachgegangen, in welchen Situationen welcher Lösungsansatz verwendet werden sollte.

Bei Fragen stehe ich Ihnen jederzeit gerne zur Verfügung!

#### Ihr Mario Rosenfelder

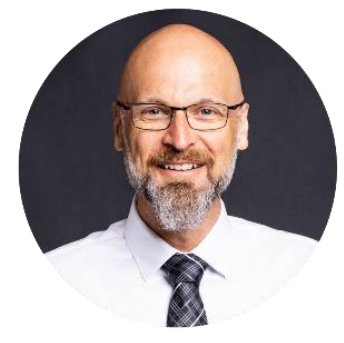

#### **CONSULTNETWORK GMBH**

**Rosenheim** | Kufsteiner Straße 103 | 83026 Rosenheim **Klagenfurt am Wörthersee** | Bahnhofstraße 49 | 9020 Klagenfurt **Wien** | Twin Tower: Wienerbergstraße 11/12a | 1100 Wien **Graz** | Waagner-Biro-Straße 47 | 8020 Graz

**DE** +49 (0)8031 58180 11 **AT** +43 (0)463 219095

[WWW.CONSULTNETWORK.COM](http://www.controlling-strategy.com/consultnetwork.html) / WWW.CONTROLLING-STRATEGY.COM

#### <span id="page-3-0"></span>**2 MULTIDIMENSIONALE MODELLE**

Seit SQL-Server 2020 können multidimensionale Datenbanken in der Analysis Services Instanz erstellt werden. Innerhalb der Datenbank erfolgt das Reporting auf Basis sogenannter Cubes. Die Datenbanken selbst werden in der Regel als OLAP-Datenbanken bezeichnet. Der Begriff steht für Online Analytical Processing und stammt aus der Datenanalyse.

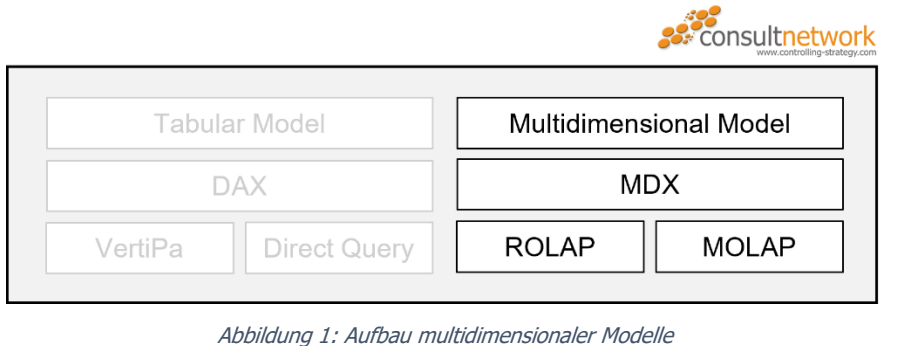

<span id="page-3-1"></span>Daten bzw. Fakten werden dabei als Elemente in einem mehrdimensionalen Würfel angeordnet und Dimensionen dienen zur Beschreibung dieser Daten, wodurch ein einfacher Zugriff darauf ermöglicht wird. Als Dimension werden Stammdaten wie z. B. Produkte, Mitarbeiter und Zeit verstanden.

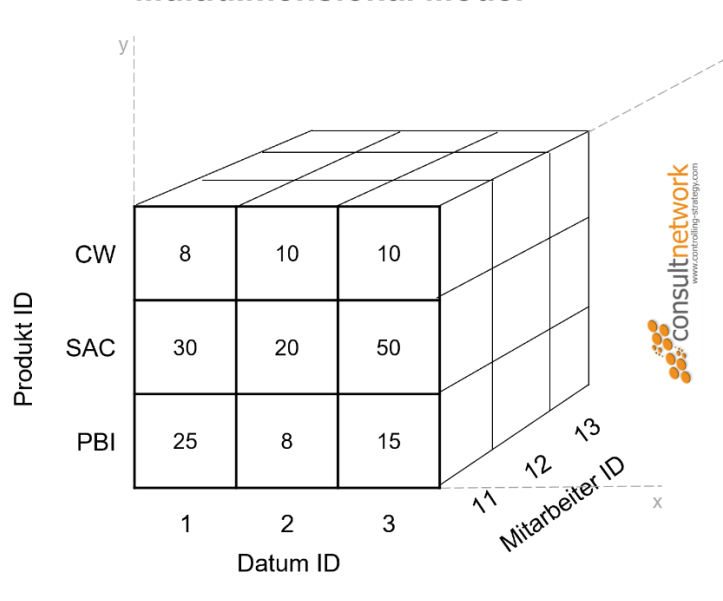

**Multidimensional Model** 

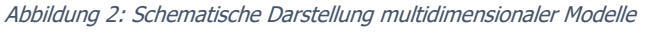

<span id="page-3-2"></span>Dabei können unterschiedliche Hierarchien definiert werden, um Daten später auf einem höheren Aggregationslevel wie z. B. dem Jahr, einem Konzern oder einer Produktgruppe auszuwerten. Die hohe Abfragegeschwindigkeit wird aufgrund der Berechnungen im Zuge der Aufbereitung des Cubes erreicht. Abhängig vom Design des Cubes werden die aggregierten Werte auf den Knoten der Dimensionen bereits bei der Aufbereitung des Cubes berechnet, damit diese später für den Anwender sehr schnell zur Verfügung stehen. Aus diesem Grund können auch bei mehreren Millionen von Daten die Ergebnisse auf Konzernebene schnell ausgewertet werden.

[Weitere Informationen zu OLAP-Datenbanken können](https://support.microsoft.com/de-de/office/%C3%BCbersicht-%C3%BCber-online-analytical-processing-olap-15d2cdde-f70b-4277-b009-ed732b75fdd6) Sie hier entnehmen. $\lesssim$ 

#### <span id="page-4-0"></span>**3 TABELLARISCHE MODELLE**

Die tabellarischen SSAS-Modelle werden datenbanknah konstruiert. Das Model wird ähnlich einem Star-Schema für OLAP-Datenbanken aufgebaut und besteht aus Tabellen, Spalten und deren Beziehungen zueinander. Für die Filterung bezieht man sich wiederum auf die Spalten, aus denen die Measures abgeleitet werden können.

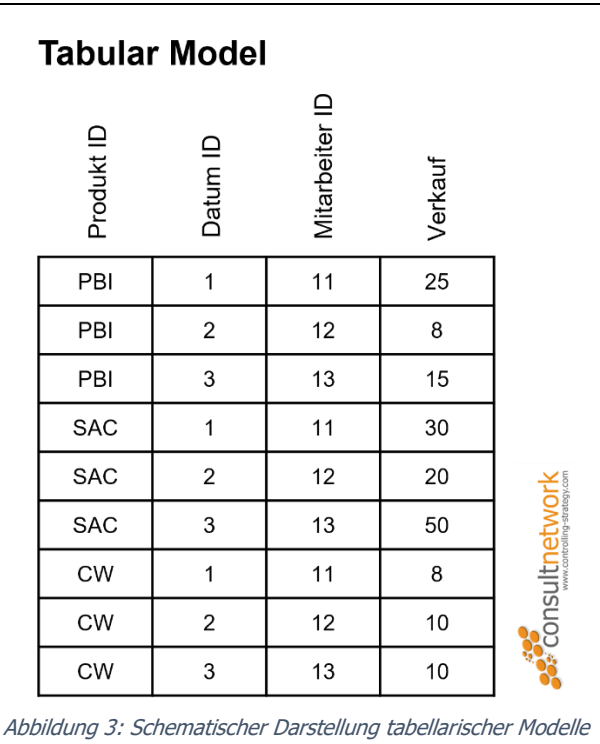

<span id="page-4-1"></span>Den Performancegewinn erreicht die Technologie aufgrund der VertiPaq-Analyse-Engine, wodurch ein schneller Zugriff auf die Tabellenmodellobjekte ermöglicht wird. Standardmäßig werden die Modelle In-Memory, also im Arbeitsspeicher ausgeführt, was auch ein Grund für die hohe Performance ist. Alternativ ist eine Anbindung über Direct Query möglich. Diese Variante bietet sich für Daten an, die sich sehr schnell ändern und stets aktuell sein müssen oder wenn aufgrund der Datenmenge eine vollständige Aufbereitung nicht in den Arbeitsspeicher geladen werden kann. Es besteht die Möglichkeit in einem Modell beide Varianten anzuwenden.

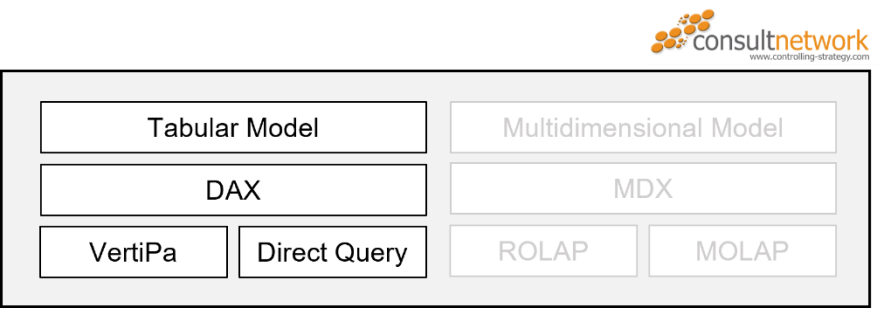

Abbildung 4: Aufbau tabellarischer Modelle

<span id="page-4-2"></span>Der größte technische Unterschied im Vergleich zu OLAP-Modellen ist die Tatsache, dass es keine Vorberechnungen gibt. Tatsächlich kalkuliert ein tabellarisches Modell seine Werte ständig neu. Dies führt speziell in Situationen, in denen man Wenn-Dann-Bedingungen anwenden müsste, zu unvorhergesehen Ergebnissen. Je nach Komplexität kann man dabei zwar gegensteuern, aber trotzdem verbleibt ein Restrisiko. Zur Veranschaulichung hier folgendes Beispiel: Ich habe eine Liste mit Ist- und Planwerten je Produktgruppe. Für ein neues Produkt, welches erst im Laufe des Jahres neu dazugekommen ist, fehlen mir hier die Planwerte. Wenn ich jetzt die IST-PLAN-Abweichung in Prozent berechnen will, möchte ich in den meisten Fällen die IST-Werte des neuen Produktes nicht berücksichtigen und nur jene Produktgruppen dabeihaben, für die es auch einen Planwert gibt und daraus die prozentuelle Abweichung berechnen.

[Weitere Informationen zu Tabular Models können hier](https://docs.microsoft.com/en-us/analysis-services/tabular-models/tabular-models-ssas?view=asallproducts-allversions) bezogen werden.  $\lesssim l$ 

#### <span id="page-5-0"></span>**4 MULTIDIMENSIONALE & TABELLARISCHE MODELLE**

Grundsätzlich lässt sich sagen, dass mit beiden Technologien ähnliche, wenn nicht sogar gleichwertige Resultate erzielt werden können. Aufgrund der stetigen Entwicklung haben die tabellarischen SSAS-Modelle aufgeholt und es ist zu erwarten, dass sich dieser Trend fortsetzt. Die multidimensionalen Datenbanken scheinen hingegen zu stagnieren, wobei auch erwähnt werden muss, dass sie so gut wie alle notwendigen Funktionen bereits enthalten. Da sich die Technologie über die letzten 20 Jahre etabliert hat, kommt sie in fast allen BI-Lösungen zum Einsatz und wird vor allem für Business Anwendungen nach wie vor präferiert. In den vergangenen zwei Jahren war jedoch zu beobachten, dass Cloud-Produkte und im Speziellen Power BI immer populärer werden und auch Microsoft die tabellarischen SSAS-Modelle fördert. Daher werden in Zukunft vermutlich immer mehr Projekte tabellarisch umgesetzt. Die Bestandslösungen werden bestehen bleiben, weswegen multidimensionale Datenbanken auch auf lange Sicht gesehen ein fester Bestandteil im BI-Umfeld bleiben werden. Rein lizenzrechtlich können beide Instanzen ohne zusätzliche Kosten auf dem gleichen Server betrieben werden. Aus diesem Grund werden vor allem in größeren Unternehmen in den nächsten Jahren sicherlich beide Varianten parallel zueinander existieren.

![](_page_5_Figure_5.jpeg)

Abbildung 5: Gegenüberstellung tabellarisches & multidimensionales Modell

<span id="page-5-1"></span>[Wer sich für die unterschiedlichen Funktionalitäten beider Technologien im Detail interessiert,](https://docs.microsoft.com/en-us/analysis-services/comparing-tabular-and-multidimensional-solutions-ssas?view=asallproducts-allversions)  Ŵ kann hier [den offiziellen Vergleich von Microsoft durchgehen.](https://docs.microsoft.com/en-us/analysis-services/comparing-tabular-and-multidimensional-solutions-ssas?view=asallproducts-allversions)

Die Übersicht von Microsoft listet dabei die unterschiedlichen Features auf, wobei diese teilweise aus dem Zusammenhang gerissen sind. Beispielsweise wird erwähnt, dass eine multidimensionale Datenbank keine kalkulierten Spalten hat. Da ein solches Modell diese auch nicht benötigt bzw. verwendet, würden wir diesen Punkt auch nicht als Nachteil einstufen. Die Behauptung, dass beide Technologien über Semi-Additive Measures verfügen, ist ebenfalls nicht ganz korrekt, da sich solche Measures über die Aggregation definieren, was ein tabellarisches SSAS-Modell nicht tut. Weitere Informationen zu diesem Thema finden Sie im Kapitel [4.2](#page-7-0) Aggregation.

| nsult <b>network</b>                      | <b>Tabular</b> | <b>Multidimensional</b> |
|-------------------------------------------|----------------|-------------------------|
| <b>Default Member</b>                     | No             | Yes                     |
| <b>KPIs</b>                               | Yes            | Yes                     |
| <b>Named Sets</b>                         | No             | Yes                     |
| <b>Parent-child</b><br><b>Hierarchies</b> | Yes (via DAX)  | Yes                     |
| <b>Perspectives</b>                       | Yes            | Yes                     |
| <b>Row-level Security</b>                 | Yes            | Yes                     |
| Semi-additive<br><b>Measures</b>          | Yes            | Yes                     |
| <b>Writeback</b>                          | No             | Yes                     |
| <b>Real-time</b><br>Reporting             | Yes            | No                      |

Abbildung 6: Gegenüberstellung relevanter Features tabellarischer & multidimensionaler Modelle

<span id="page-6-1"></span>Die meisten Features wirken sich auf das Handling und den Erstellungsaufwand aus, eine Projektumsetzung ist aber grundsätzlich möglich. Es gibt jedoch ein paar Punkte, die ein Projekt nachhaltig beeinflussen bzw. die Umsetzung unmöglich machen können. Daher sollte man sich zu Beginn mit diesen Unterschieden beschäftigen.

# <span id="page-6-0"></span>4.1 IMPLEMENTIERUNG DES DATENMODELLS

Die Entwicklungszeit ist mit einem tabellarischen SSAS-Modell weitaus kürzer als bei einem OLAP-Modell, was speziell bei kleineren Projekten zum Tragen kommt. So ist es z. B. nicht nötig, alle Datenquellen relational in einer Datenbank aufzubereiten, da Daten aus unterschiedlichen Quellen in einem Modell zusammengezogen und dort in Bezug zueinander gebracht werden. Auch die zeitlichen Berechnungen lassen sich viel einfacher und schneller implementieren, da Formeln in DAX einfacher aufgebaut sind, als es bei MDX (Abfragesprache OLAP) der Fall ist. Für umfangreiche Projekte kann jedoch mit einem ähnlichen Aufwand bei beiden Technologien gerechnet werden. Nachträgliche Anpassungen am Modell sind mit Tabular jedoch wesentlich einfacher umzusetzen.

![](_page_7_Figure_0.jpeg)

Abbildung 7: Aufbau tabellarischer & multidimensionaler Modelle

<span id="page-7-3"></span>Die Darstellung von zeitlichen Logiken wie Year-to-date (YTD) und Month-to-date (MTD) lassen sich mit DAX erheblich schneller und einfacher abbilden, als es mit MDX der Fall ist. Durch den Einsatz von Calculation Groups kann diese Kalkulationen sogar dynamisch auf das gerade ausgewählte Measure angewendet werden. Auf der anderen Seite sind diverse Semi-Additive Measures wie z. B. LastNonBlank etwas komplizierter in der Umsetzung und erfordern auch in DAX ein entsprechendes Know-how. Bei Verwendung eines SQL-Server Enterprise kann ein LastNonEmpty in multidimensionalen Datenbanken einfach in den Einstellungen als Aggregation eingestellt werden, was praktisch den einzigen Punkt darstellt, bei dem in DAX mehr Zeit für die Entwicklung benötigt wird. Da die meisten Entwickler über Jahre nur mit MDX gearbeitet haben, verfügen sie dort auch über das meiste Know-how und können Anforderungen oftmals trotzdem schneller in multidimensionalen Datenbanken umsetzen. Selbstverständlich erfordert auch DAX eine gewisse Einarbeitungszeit, aber aufgrund der unzähligen Ressourcen zu diesem Thema gelingt dieser Sprung relativ schnell und einfach. Nach einer gewissen Einarbeitungszeit können vermutlich die meisten Anforderungen im tabellarischen SSAS-Modell schneller umgesetzt werden.

# <span id="page-7-0"></span>4.2 AGGREGATION

Wie im Vorfeld bereits erwähnt, rechnet ein tabellarisches SSAS-Modell nicht vor sondern führt sämtliche Berechnungen zur Laufzeit durch. Bei Standardlösungen fällt dieser Unterschied nicht besonders stark auf und die Geschwindigkeit lässt sich durch den Arbeitsspeicher noch einmal beeinflussen. Wenn es jedoch die Anforderung gibt, bestimmte Werte auf einer Ebene nachträglich zu ändern und danach wieder korrekt hochrechnen zu lassen, kommt das tabellarische SSAS-Modell an seine Grenzen. Da ein OLAP-Würfel Werte vorberechnet, kann durch SCOPE auf eine bestimmte Stelle im Würfel Bezug genommen werden, wodurch Werte nachträglich geändert werden können, was dann auch direkt die darüberliegenden Knoten beeinflusst. Mit mehreren IF-Anweisungen könnte so etwas in DAX nachgestellt werden, aber nicht in diesem Umfang, und in bestimmten Konstellationen führt es dann zu falschen Summen auf den Knoten. In solchen Fällen sollte also klar auf einen OLAP-Würfel zurückgegriffen werden.

# <span id="page-7-1"></span>4.3 PLANUNG

Das Zurückschreiben von Werten ist nur in OLAP-Modellen möglich. Ein tabellarisches SSAS-Modell verwendet den Columnstore Index im Unterbau und ist daher per Definition Read-only, woran sich auch in Zukunft nichts ändern wird. Microsoft verfolgt hier auch die klare Strategie des reinen BI Reportings, weswegen aktuelle Tools wie Power BI gar nicht auf Planung ausgelegt sind.

Mi[t Power Apps](https://www.controlling-strategy.com/microsoft-power-apps.html) besteht zwar die Möglichkeit, Daten in eine Datenbank zurückzuschreiben, dabei handelt es sich aber um eine einfache Dateneingabe auf unterster Ebene.

#### <span id="page-7-2"></span>4.4 INFRASTRUKTUR

Innerhalb der Serverlandschaft sollte frühzeitig bedacht werden, dass eine tabellarische Instanz mehr Arbeitsspeicher erfordert als eine multidimensionale Lösung. Dabei geht es nicht nur um die Performance bei Abfragen, sondern auch um die Datenmenge. Alle Tabellen, die nicht per Direct Query angebunden sind, werden in komprimierter Form im Arbeitsspeicher abgelegt. Eine multidimensionale Lösung ist hier klar ressourcenschonender.

### <span id="page-8-0"></span>4.5 CLOUD VS. ON-PREMISE DATENBANKEN

Mittlerweile stellt sich zu Beginn eines Projekts immer mehr die Frage, wo Daten bereitgestellt werden sollen. Fakt ist, dass der Anteil an Cloud-Datenbanken immer größer wird und sich dieser Trend fortzusetzen scheint. Es kann nur gemutmaßt werden, wie sich die Cloud-Struktur zukünftig entwickeln wird. Derzeit werden in diesem Segment aber wohl tabellarische SSAS-Modelle präferiert. Es können auch multidimensionale Datenbanken in der Cloud bereitgestellt werden, aber wie im Vorfeld bereits erwähnt, scheint Microsoft hier keinen wirklichen Fokus darauf zu legen. Aus diesem Grund muss man sich mit der Frage auseinandersetzen, welche Technologie auf lange Sicht gesehen besser für Cloud-Lösungen geeignet ist. Selbstverständlich stellt sich diese Frage nur, wenn die Anforderungen mit beiden Technologien umgesetzt werden können.

#### <span id="page-8-1"></span>4.6 FRONTEND

Egal, welche Technologie verwendet wird, ein Stück weit werden Datenmodelle an das zu verwendende Frontend angepasst. Allein aufgrund der unterschiedlichen Funktionalitäten muss so vorgegangen werden. Modelle, die direkt in Power BI Desktop erstellt werden, bilden die Ausnahme, da diese Datasets nur mit Power BI und Excel verwendet werden. Eine Connection über ein anderes Tool ist über den XMLA Endpoint möglich, dies erfordert jedoch eine Premium- bzw. Premium per User Lizenz. Da die gesamten Berechtigungen über das Azure Active Directory laufen, sollten mit externen Tools im Vorfeld ausgiebige Tests durchgeführt werden, um festzustellen, ob auch alles funktioniert.

Tools wie [Power BI](https://www.controlling-strategy.com/microsoft-power-bi.html) können OLAP-Würfel anbinden, aber auch hier muss die Lösung entsprechend angepasst werden. Die Darstellung von unterschiedlichen Attributen ist beispielsweise nicht möglich. Die tabellarischen SSAS-Modelle funktionieren hingegen auch mit älteren Tools, da sie die gleiche Analysis Schnittstelle verwenden.

#### <span id="page-9-0"></span>**5 FAZIT**

Grundsätzlich lassen sich mittlerweile die meisten Reporting-Anforderungen mit multidimensionalen und tabellarischen Modellen abbilden.

Vorteile ergeben sich bei tabellarischen Modellen hinsichtlich der schnellen und agilen Implementierung. Darüber hinaus unterstützen die tabellarischen Modelle das Reporting in Echtzeit! Schwierig wird es bei tabellarischen Modellen bei Kalkulationen, die nur beim Vorliegen von bestimmten Bedingungen ausgeführt werden sollen. Die größte Schwäche zeigt das tabellarische Model im Bereich der Planung, da weder eine Top-down-Verteilung noch eine Werterfassung auf unterster Ebene möglich ist.

Mit entscheidend, ob man sich für ein multidimensionales oder ein tabellarisches BI Modell entscheidet, ist auch das zu verwendende Frontend. Viele BI Frontendprodukte können sowohl multidimensionale als auch tabellarische BI Modelle verwenden. So kann zum Beispiel [Power BI](https://www.controlling-strategy.com/microsoft-power-bi.html) formal gesehen mit beiden BI Modellen arbeiten. Unterm Strich muss man aber sagen, dass die tabellarischen Modelle einfach besser für Power BI passen, was sich am Ende auch positiv auf das Endergebnis auswirkt-

In allen anderen Fällen steht man vor der Wahl und sollte auf Basis der Infrastruktur und des Frontends eine Entscheidung treffen. Wie sich das Ganze zukünftig entwickelt, lässt sich schwer vorhersagen, aber aufgrund der derzeitigen Situation macht es Sinn, sich frühzeitig mit den tabellarischen SSAS-Modellen auseinanderzusetzen und ein entsprechendes Know-how aufzubauen.

Sollten Sie Fragen haben, kontaktieren Sie uns sehr gerne!

Ihr Mario Rosenfelder

#### **CONSULTNETWORK GMBH**

**Rosenheim | Kufsteiner Straße 103 | 83026 Rosenheim Klagenfurt am Wörthersee | Bahnhofstraße 49 | 9020 Klagenfurt Wien | Twin Tower: Wienerbergstraße 11/12a | 1100 Wien Graz | Waagner-Biro-Straße 47 | 8020 Graz**

> **DE** +49 (0)8031 58180 11 **AT** +43 (0)463 219095

[WWW.CONSULTNETWORK.COM](http://www.consultnetwork.com/) / WWW.CONTROLLING-STRATEGY.COM

# <span id="page-10-0"></span>**6 AUTOREN**

#### <span id="page-10-1"></span>MARIO ROSENFELDER

![](_page_10_Picture_3.jpeg)

**Mario Rosenfelder** studierte an der Alpen-Adria-Universität Controlling und strategisches Management, machte an der St. Galler Business School seine Managementausbildung für Executives und beschäftigt sich seit über 15 Jahren mit dem Thema Unternehmenssteuerung.

Er realisierte und begleitete mit seinem Unternehmen, der Firma consultnetwork Controllingberatung und -dienstleistung GmbH Controlling-Einführungsprojekte in über 100 Unternehmen und Unternehmensgruppen.

Mario Rosenfelder ist aktives Mitglied des internationalen Controllervereins, Vortragender in verschiedenen Universitätslehrgängen, Erfinder des FORECAST-KAPAZITÄTS-KONGRUENZ-

Modells und Speaker zum Thema integrierte Unternehmens-steuerung. Er veröffentlicht zahlreiche Videobeiträge zu Controlling Themen wie dem ONE PAGE Berichtswesen, Bilanzplanung oder Forecast Controlling. Er ist das Mastermind hinter der [www.controlling-strategy.com](http://www.controlling-strategy.com/) und entwickelt diese laufend weiter. Nach wie vor begleitet er TOP-Kunden bei der Umsetzung Ihrer controlling-strategy Projekte.

#### <span id="page-10-2"></span>DANIEL PACK

![](_page_10_Picture_9.jpeg)

**Daniel Pack** studierte Informationsmanagement an der Alpen-Adria-Universität und ist seit 2015 als Senior Consultant im Bereich Reporting, Planung und Datenmodellierung tätig.

Er ist Microsoft Certified Data Analyst Associate sowie Cubeware Certified Professional Consultant und hat mit den unterschiedlichsten BI Tools bereits unzählige Projekte umgesetzt und betreut.

Daniel Pack ist auf die Ausarbeitung von Berichten nach dem ONE PAGE Prinzip spezialisiert, welche er gemäß den International Business Communication Standards (IBCS) designt. Sowohl die technische Umsetzung im Backend als auch das spätere Design der Berichte für den Endanwender zählen zu seinen

Aufgabengebieten. Er beschäftigt sich intensiv mit der Microsoft Power Platform und besitzt ein umfassendes Know-how über unterschiedliche Power BI Add-Ins.